# Sequences

Process

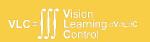

# **Recurrent Neural Networks**

#### Jonathon Hare

Vision, Learning and Control University of Southampton

A lot of the ideas in this lecture come from Andrej Karpathy's blog post on the Unreasonable Effectiveness of RNNs (http://karpathy.github.io/2015/05/21/rnn-effectiveness/). Many of the images and animations were made by Adam Prügel-Bennett.

# Recurrent Neural Networks - Motivation

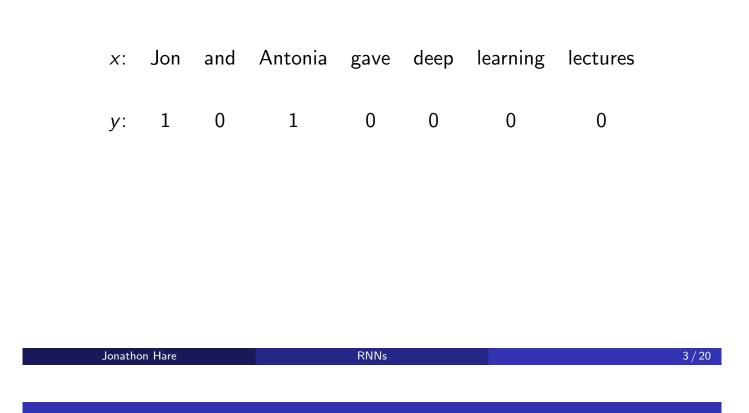

## Recurrent Neural Networks - Motivation

| <i>x</i> : | $x^{(1)}$ | <br>$x^{(t)}$ | <br>$x^{(T_x)}$ |
|------------|-----------|---------------|-----------------|
| <i>x</i> : | Jon       | <br>Antonia   | <br>lectures    |
|            |           |               |                 |
| <i>y</i> : | $y^{(1)}$ | <br>$y^{(t)}$ | <br>$y^{(T_y)}$ |
| <i>y</i> : | 1         | <br>1         | <br>0           |

In this example,  $T_x = T_y = 7$  but  $T_x$  and  $T_y$  can be different.

## Recurrent Neural Networks

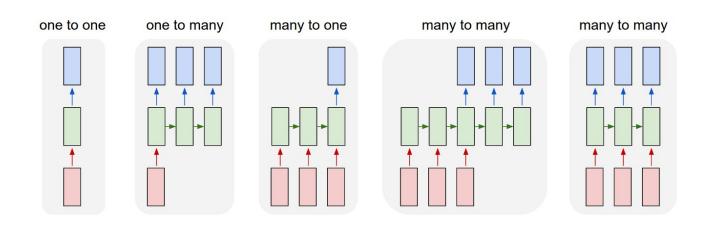

Image from http://karpathy.github.io/2015/05/21/rnn-effectiveness/ Jonathon Hare RNNs

## Why Not a Standard Feed Forward Network?

#### For a task such as "Named Entity Recognition" a MLP would have several disadvantages

- The inputs and outputs may have varying lengths
- The features wouldn't be shared across different temporal positions in the network
  - Note that 1-D convolutions can be (and are) used to address this, in addition to RNNs more on this in a later lecture
- To interpret a sentence, or to predict tomorrows weather it is necessary to remember what happened in the past
- To facilitate this we would like to add a feedback loop delayed in time

5 / 20

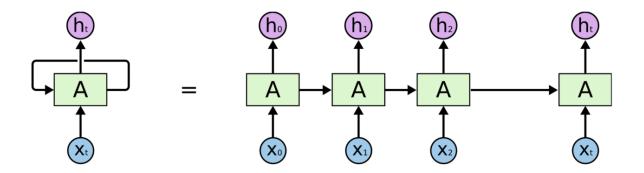

- RNNs are a family of ANNs for processing sequential data
- RNNs have directed cycles in their computational graphs

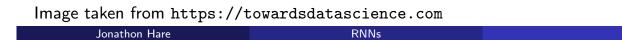

## Recurrent Neural Networks

RNNs combine two properties which make them very powerful.

- Distributed hidden state that allows them to store a lot of information about the past efficiently. This is because several different units can be active at once, allowing them to remember several things at once.
- Non-linear dynamics that allows them to update their hidden state in complicated ways<sup>1</sup>.

RNNs

7 / 20

<sup>&</sup>lt;sup>1</sup>Often said to be difficult to train, but this is not necessarily true - dropout can help with overfitting for example

RNNs are Turing complete in the sense they can simulate arbitrary programs<sup>2</sup>.

If training vanilla neural nets is optimisation over functions, training recurrent nets is optimisation over programs.

<sup>2</sup>Don't read too much into this - like universal approximation theory, just because they can doesn't mean its necessarily learnable!

Jonathon Hare

RNNs

9 / 20

Recurrent Network

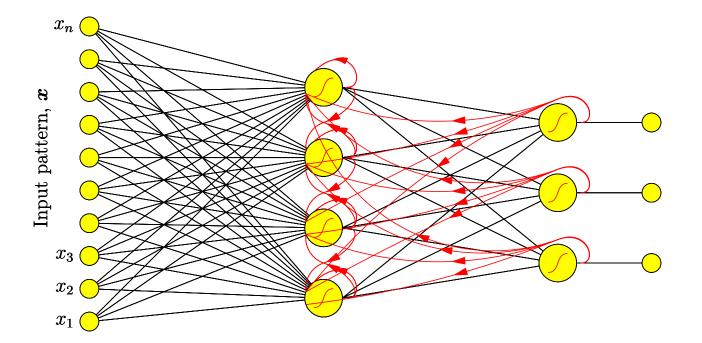

## Training Recurrent Networks

• Given a set of inputs  $\mathcal{D} = ((\mathbf{x}(t), \mathbf{y}(t)) | t = 1, 2, ..., T)$ 

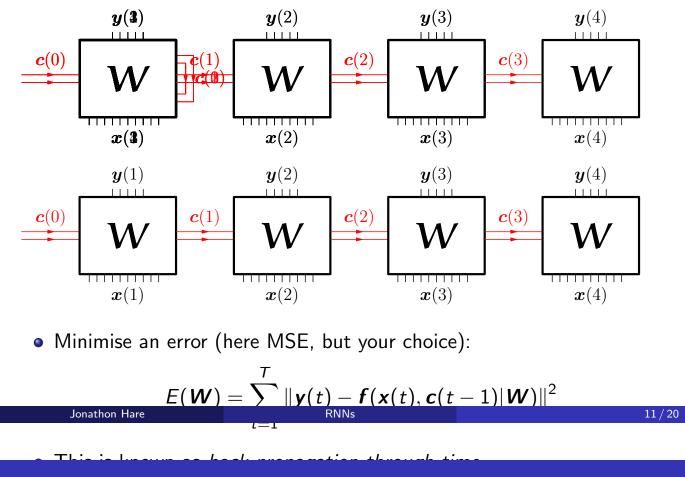

An RNN is just a recursive function invocation

• 
$$\mathbf{y}(t) = \mathbf{f}(\mathbf{x}(t), \mathbf{c}(t-1) | \mathbf{W}_f)$$

- and the state  $oldsymbol{c}(t) = oldsymbol{g}(oldsymbol{x}(t),oldsymbol{c}(t-1)|oldsymbol{W}_g)$
- If the output y(t) depends on the input x(t 2), then prediction will be

$$oldsymbol{f}(oldsymbol{x}(t),oldsymbol{g}(oldsymbol{x}(t-1),oldsymbol{g}(oldsymbol{x}(t-2),oldsymbol{g}(oldsymbol{x}(t-3)|oldsymbol{W}_g)|oldsymbol{W}_g)|oldsymbol{W}_g)|oldsymbol{W}_f)$$

• it should be clear that the gradients of this with respect to the weights can be found with the chain rule

• It depends on the variant of the RNN!

- Elman
- Jordan
- LSTM
- GRU

Jonathon Hare

RNNs

13/20

# Elman Networks ("Vanilla RNNs")

$$h_t = \sigma_h (W_{ih} x_t + b_{ih} + W_{hh} h_{t-1} + b_{hh})$$
  
$$y_t = \sigma_y (W_y h_t + b_y)$$

- $\sigma_h$  is usually tanh
- $\sigma_y$  is usually identity (linear) the y's could be regressed values or logits
- the state  $\boldsymbol{h}_t$  is referred to as the "hidden state"
- the output at time t is a projection of the hidden state at that time
- the hidden state at time t is a summation of a projection of the input and a projection of the previous hidden state

- RNNs can be trivially stacked into deeper networks
- It's just function composition:

 $y(t) = f_2(f_1(x(t), c_2(t-1)|W_1), c_2(t-1)|W_2)$ 

- The output of the inner RNN at time *t* is fed into the input of the outer RNN which produces the prediction *y*
- Also note: RNNs are most often not used in isolation it's quite common to process the inputs and outputs with MLPs (or even convolutions)

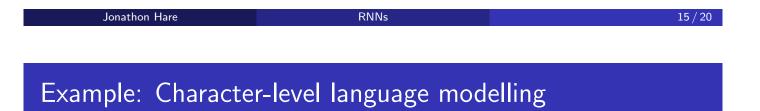

- We'll end with an example: an RNN that learns to 'generate' English text by learning to predict the next character in a sequence
- This is "Character-level Language Modelling"

# Example: Character-level language modelling

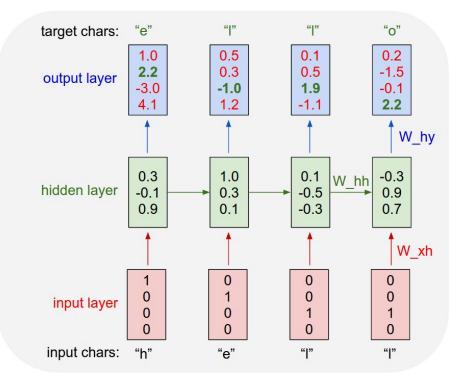

Image from http://karpathy.github.io/2015/05/21/rnn-effectiveness/ Jonathon Hare RNNs

## Training a Char-RNN

- The training data is just text data (e.g. sequences of characters)
- The task is unsupervised (or rather self-supervised): given the previous characters predict the next one
  - All you need to do is train on a reasonable sized corpus of text
  - Overfitting could be a problem: dropout is very useful here

17 / 20

## Sampling the Language Model

- Once the model is trained what can you do with it?
- if you feed it an initial character it will output the logits of the next character
- you can use the logits to select the next character and feed that in as the input character for the next timestep
- how do you 'sample' a character from the logits?
  - you could pick the most likely (maximum-likelihood solution), but this might lead to generated text with very low variance (it might be boring and repetitive)
  - you could treat the softmax probabilities defined by the logits as a categorical distribution and sample from them
    - you might increase the 'temperature', *T*, of the softmax to make the distribution more diverse (less 'peaky'): q<sub>i</sub> = exp(z<sub>i</sub>/T) <

| Jonathon | Hare |
|----------|------|
|          |      |

RNNs

A lot of the ideas in this lectu on the input c(t - 1), g(x i (x(t - 2), g(t - 1) - W))Iged snllhomitpon" ares Mnt Net) th pl Onaafed a tre the sidisicters of to prediction couponet on the logits its venvows usts sevouvd be this in as useuled at on in the pan

Lerate'atectsrray to paet inputs D = Pxxpraition the rople, the next

vog the state atite

- Sampled from a single layer RNN<sup>3</sup>.

<sup>3</sup>LSTM, 128 dim hidden size, with linear input projection to 8-dimensions and output to the number of characters (84). Trained on the text of these slides for 50 epochs.

RNNs